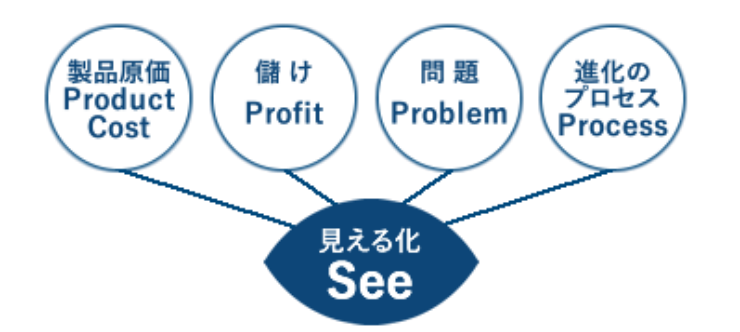

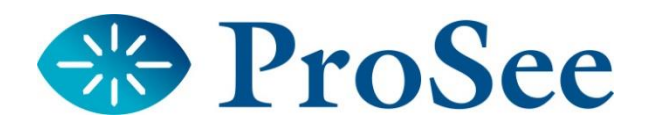

# 原価計算システム (個別原価計算)

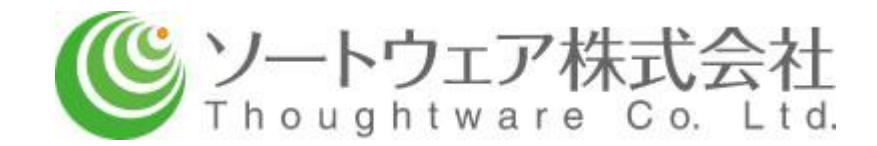

### **総合原価計算と個別原価計算**

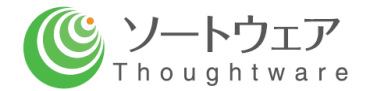

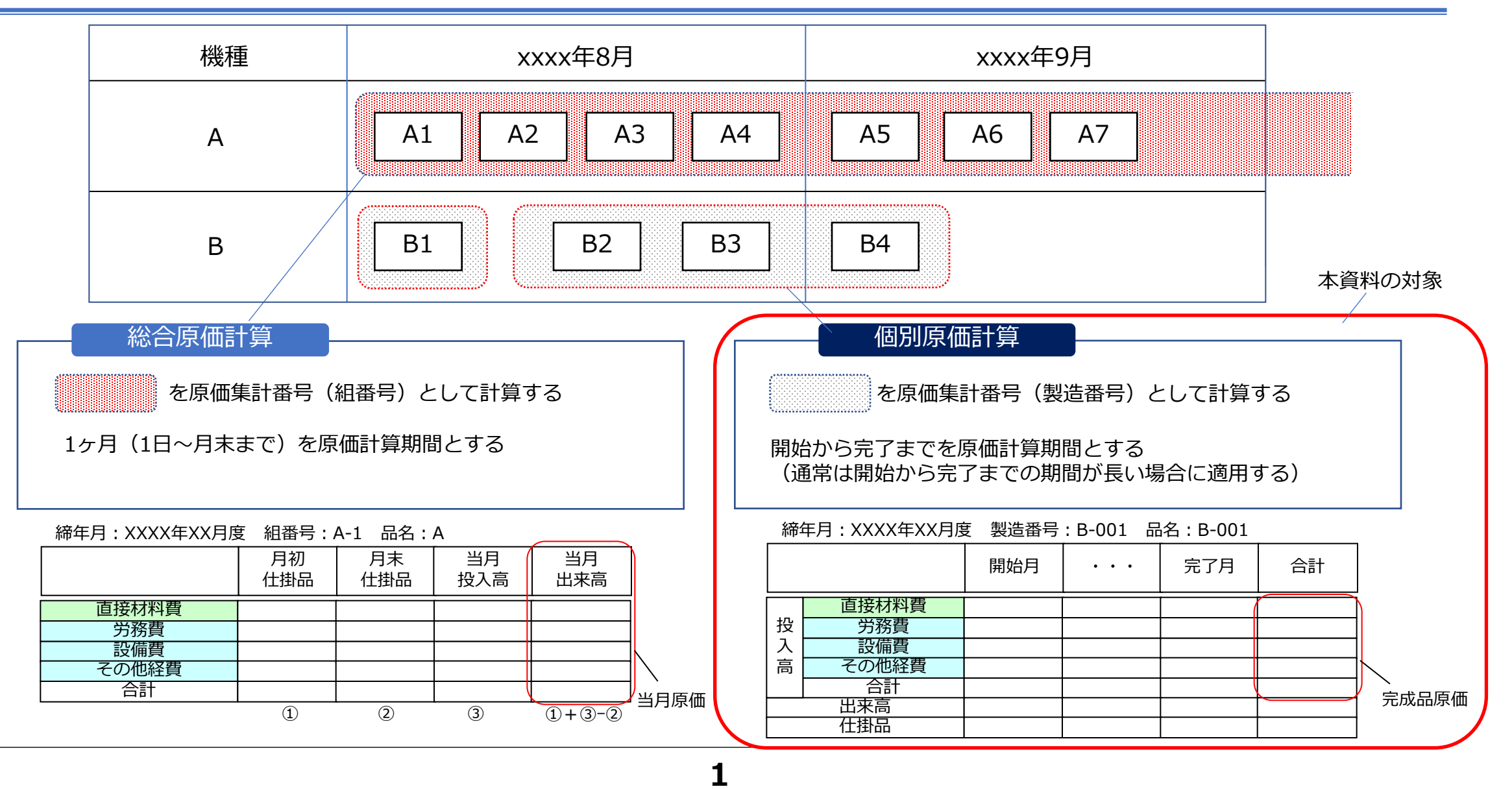

#### **原価計算システムの概要**

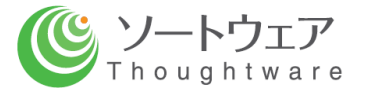

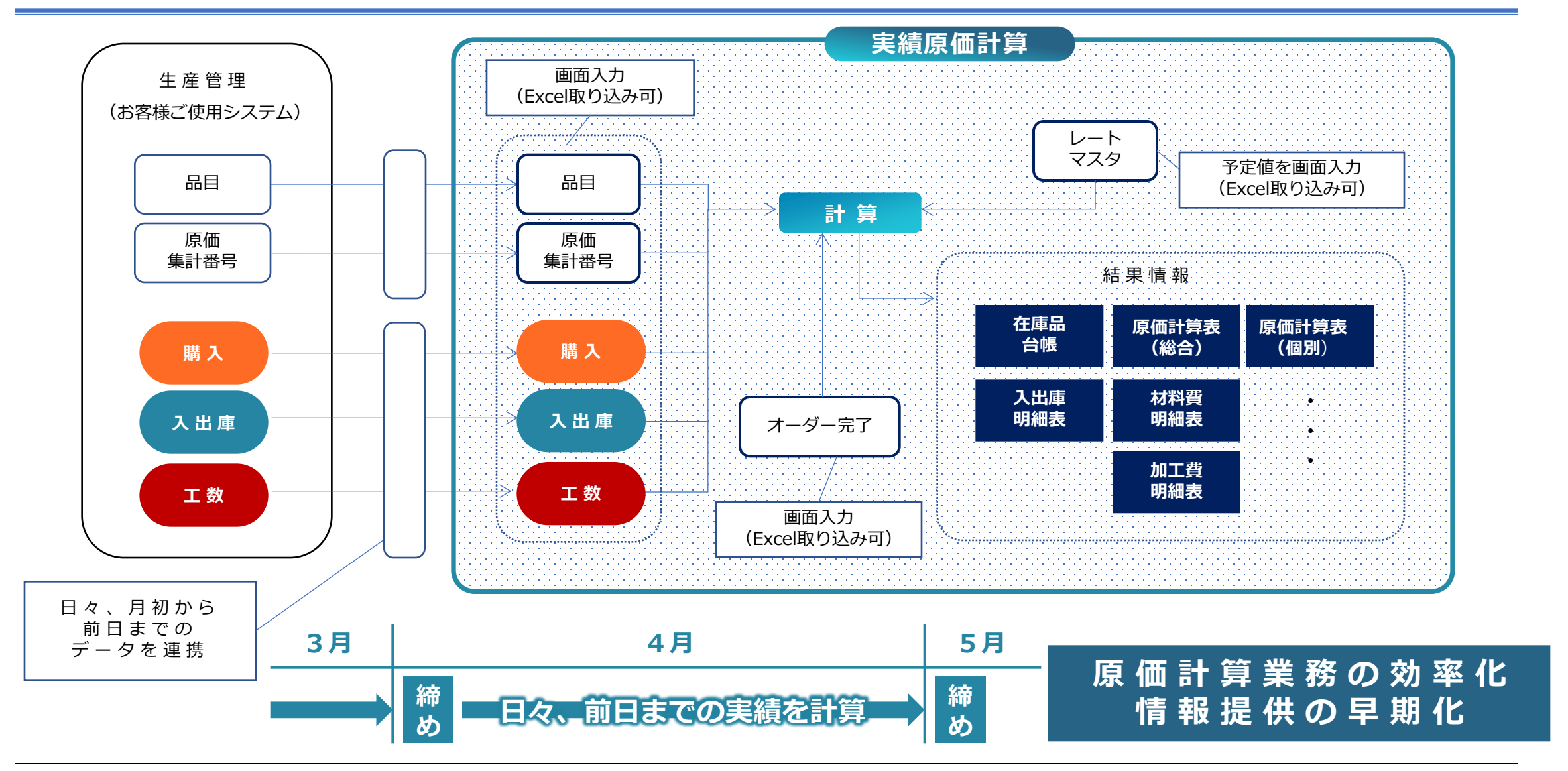

#### **実績原価計算の概要**

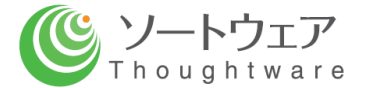

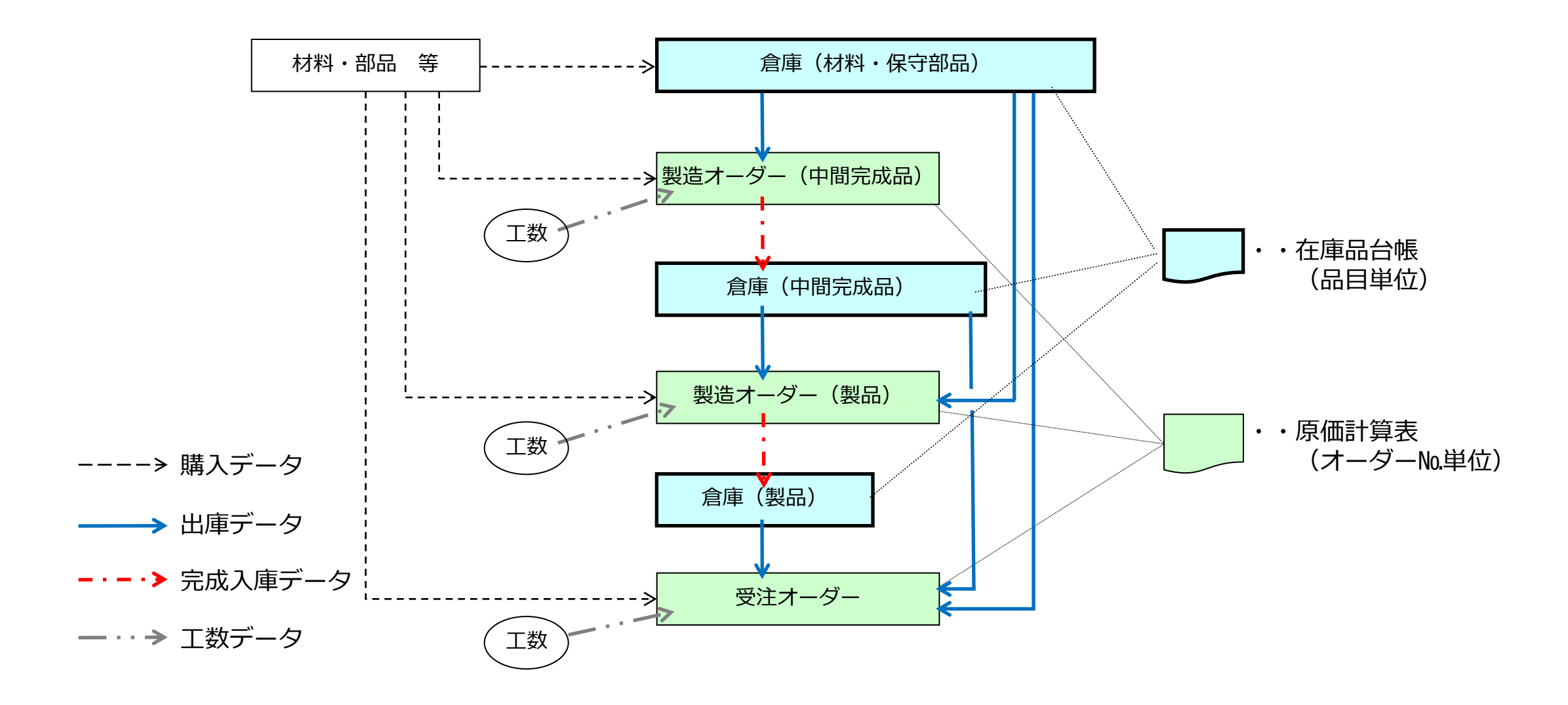

## **画面サンプル:在庫品台帳**

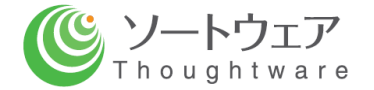

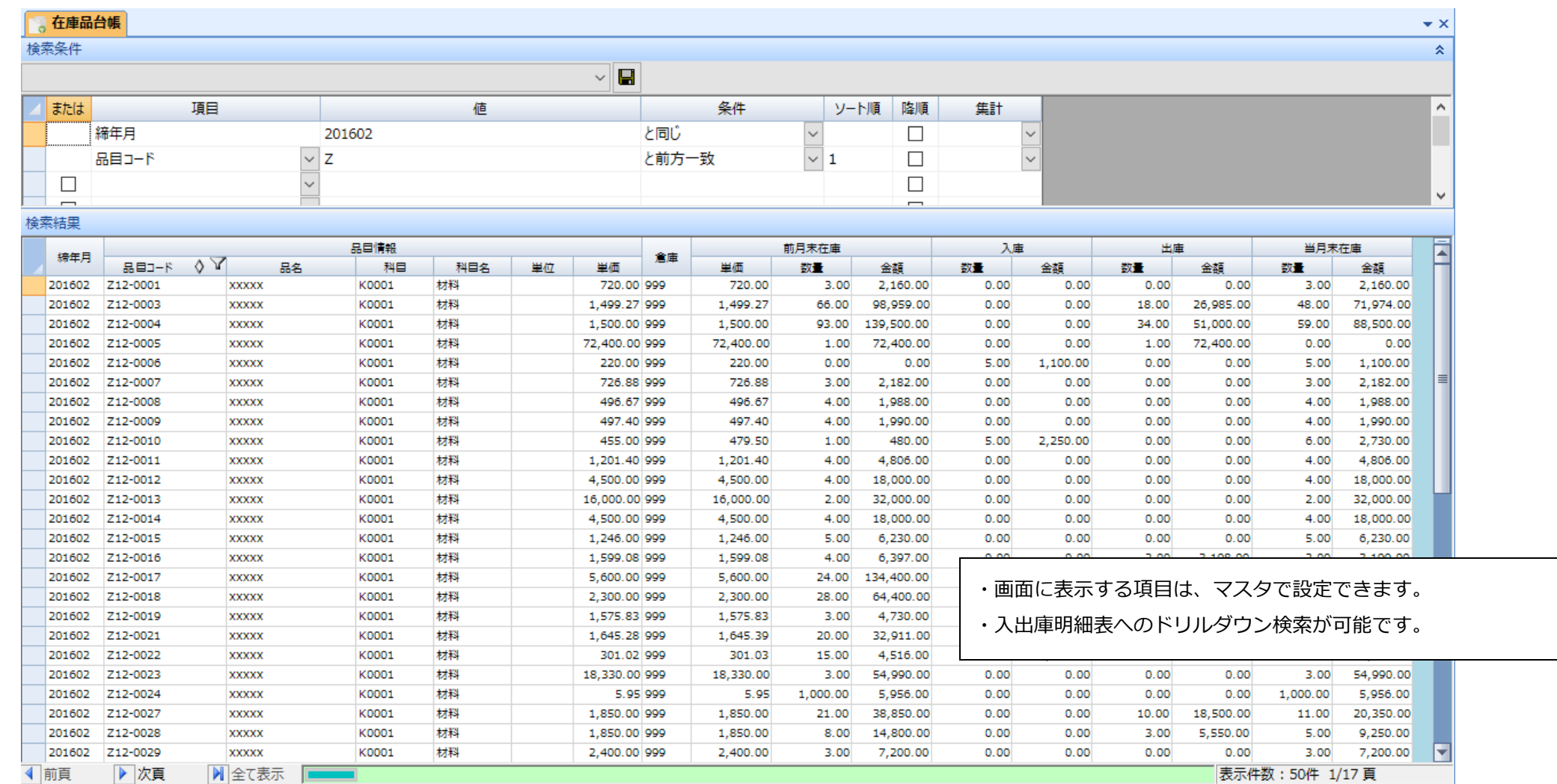

# **画面サンプル:原価計算表(個別原価計算)**

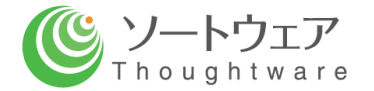

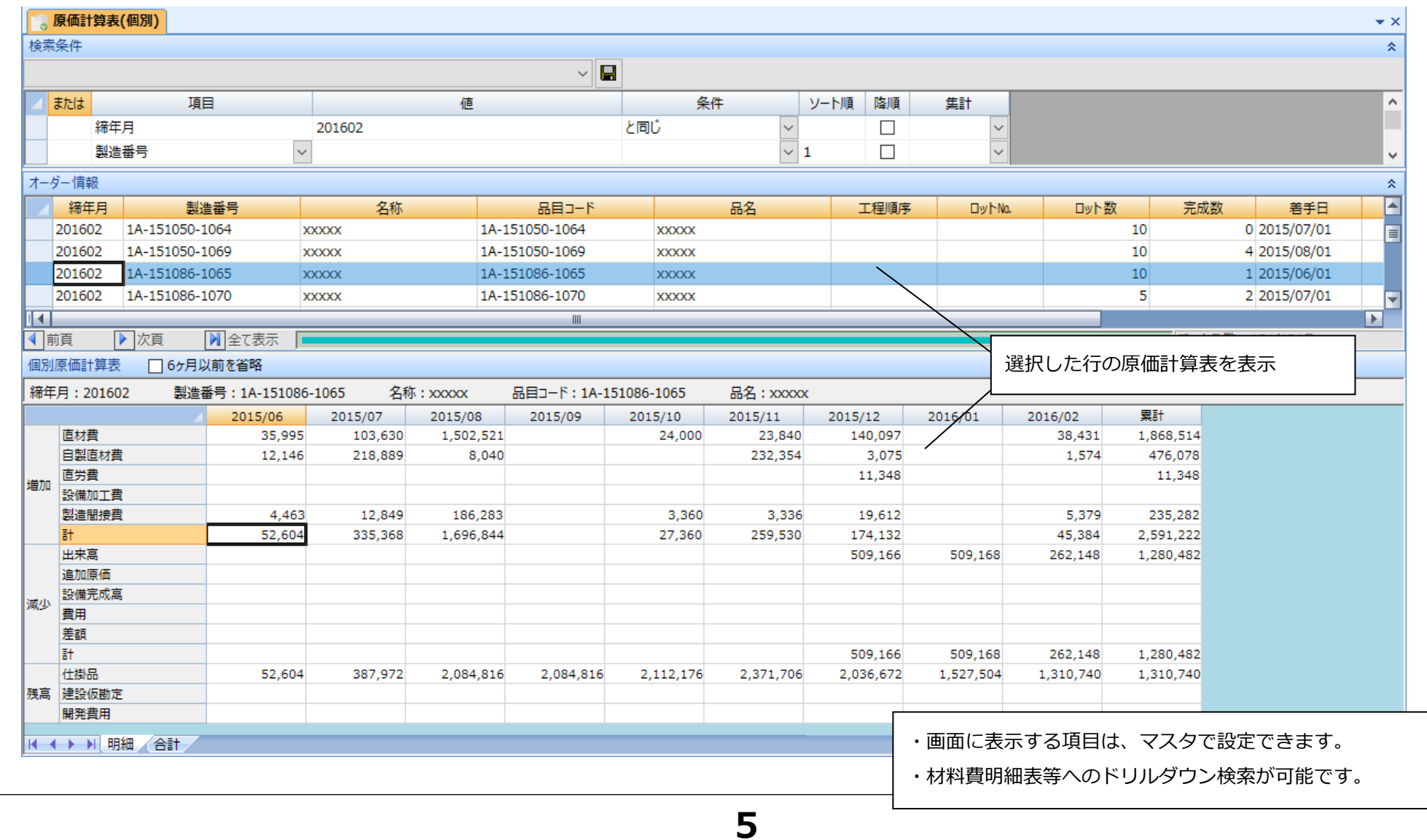

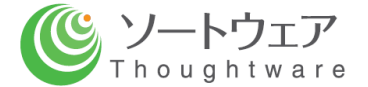

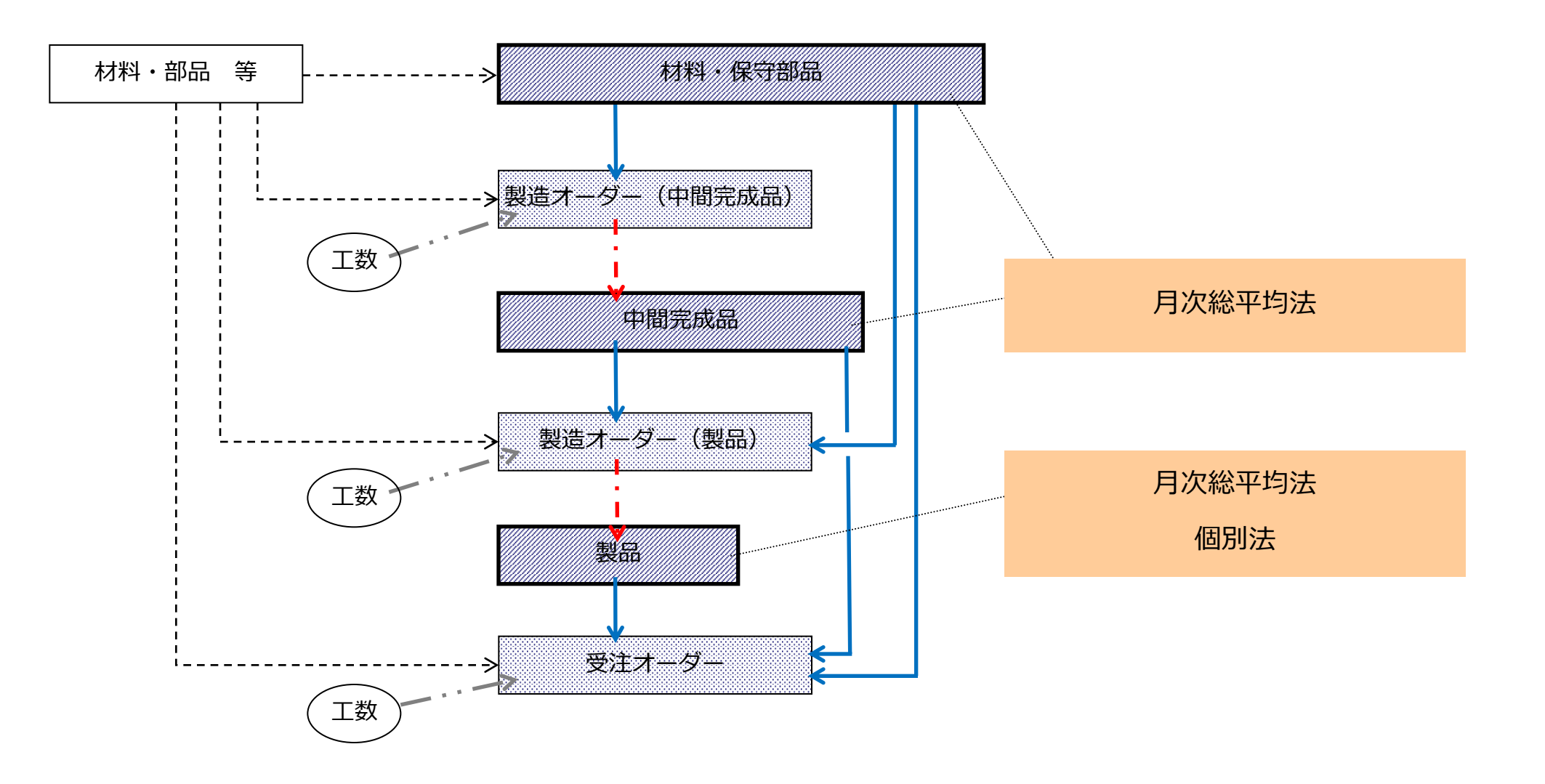

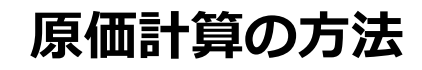

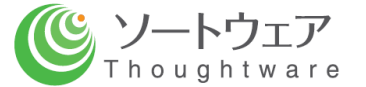

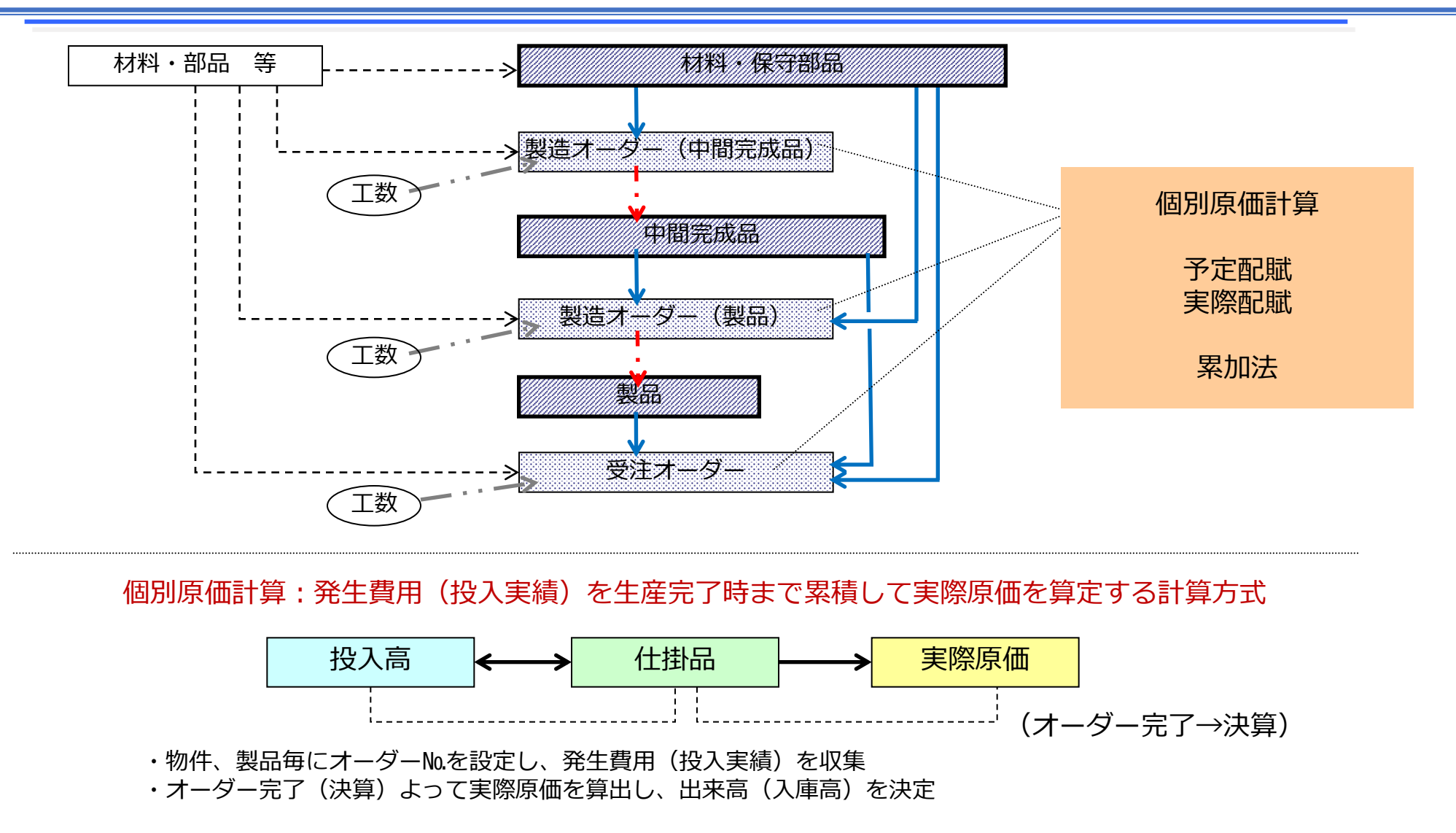

**7**

**オーダー決算**

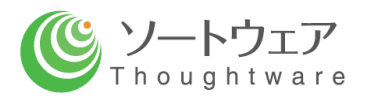

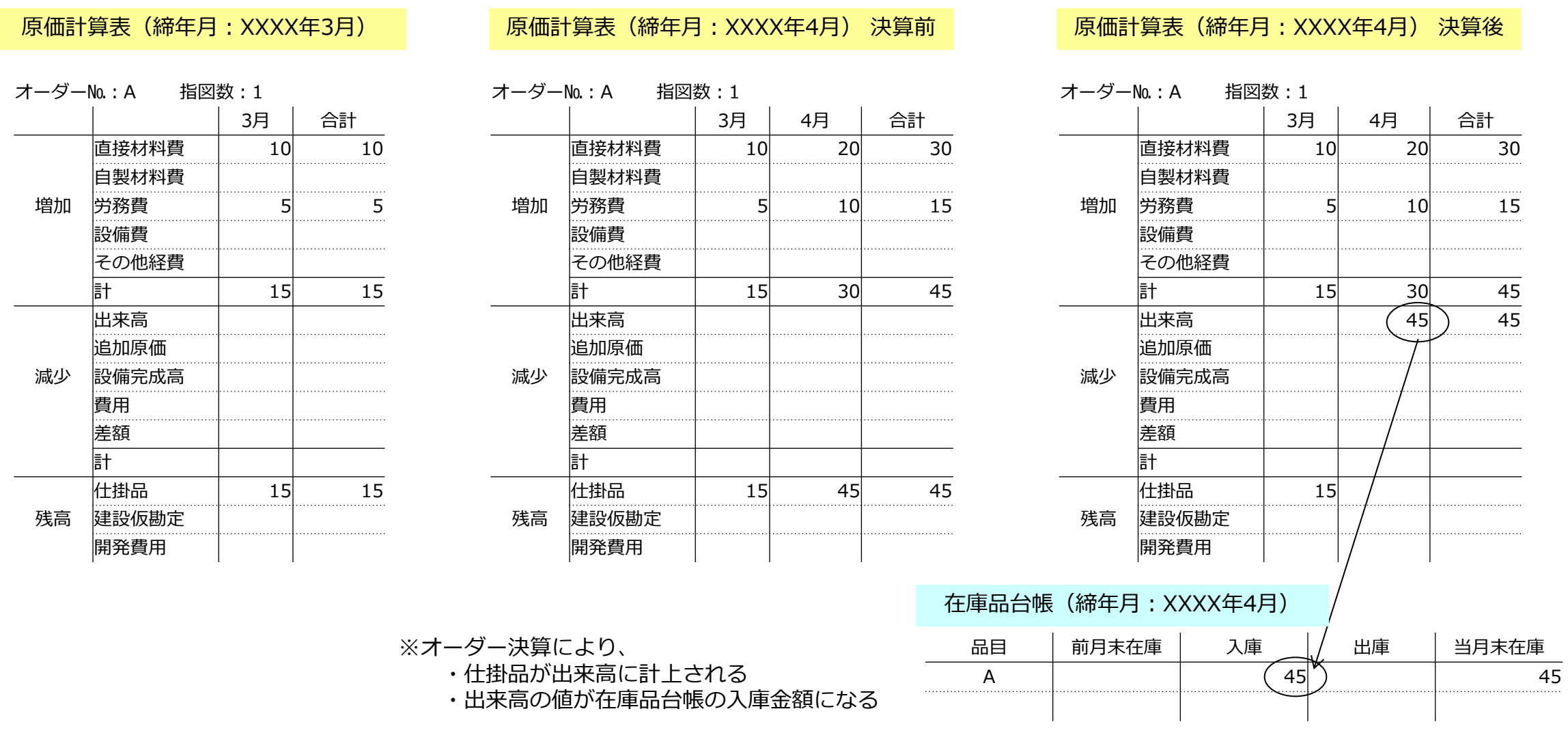

#### **予定単価による分割入庫(1/2)**

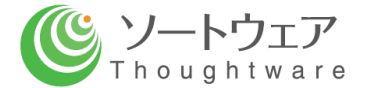

◎ 個別オーダーは、製造対象品1毎に設定するのが原則であるが、複数台をまとめてオーダー設定するケースがある。 <例>

オーダー№ 品目 指図数 11-A A 10

◎ この場合、

1 0 台すべてが完成するまでは仕掛品とする方法 --- ( 1 )

できあがった 都度、完成入庫を行う方法 --- ( 2 )

がある。

- ◎ (2) の場合の入庫原価(オーダーの出来高、在庫への入庫高)は、実際原価計算では求められないので、 予 め A に設定した予定単価で出来高、入庫高を計算 す る 。
- ◎この場合、オーダー完了時点(10台すべて完成入庫した時点)において、実際原価計算で求めた原価と、 予定単価 × 入庫数で求めた原価に差異が 生じる 。 ( 予定単価の精度が高く、差異が少ないことが望ましい)
- ◎ この差異は、オーダー決算を行った月に入庫した完成品の原価に加算して処理する。 → 追加原価と称する

◎ オーダー決算月に入庫がない場合(1度オーダー決算を行った後の追加投入など)は、差額として処理する。

**予定単価による分割入庫(2/2)**

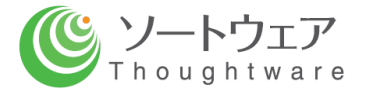

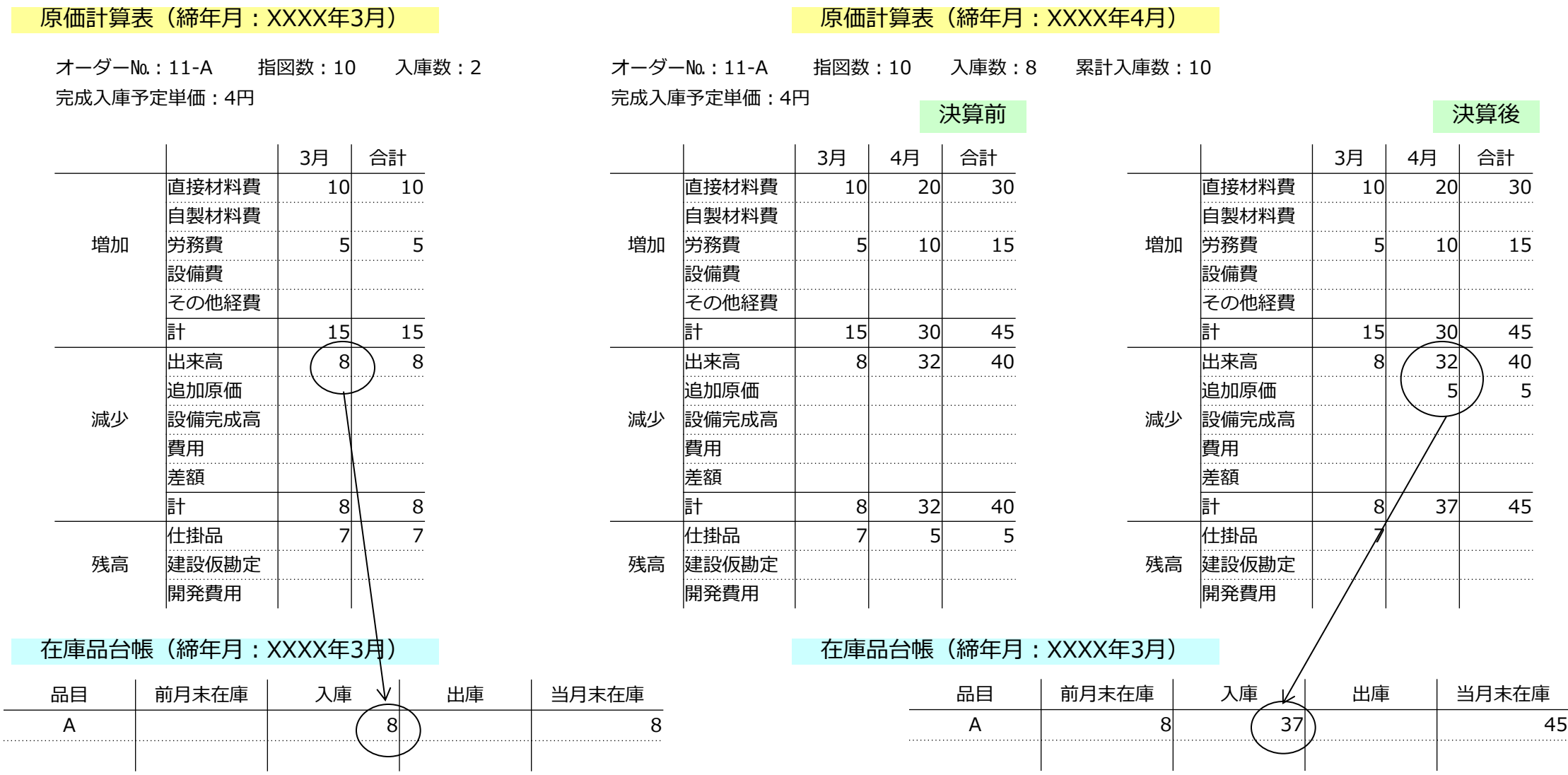

**アウトプット画面一覧**

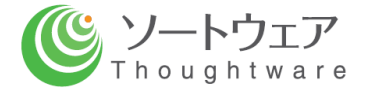

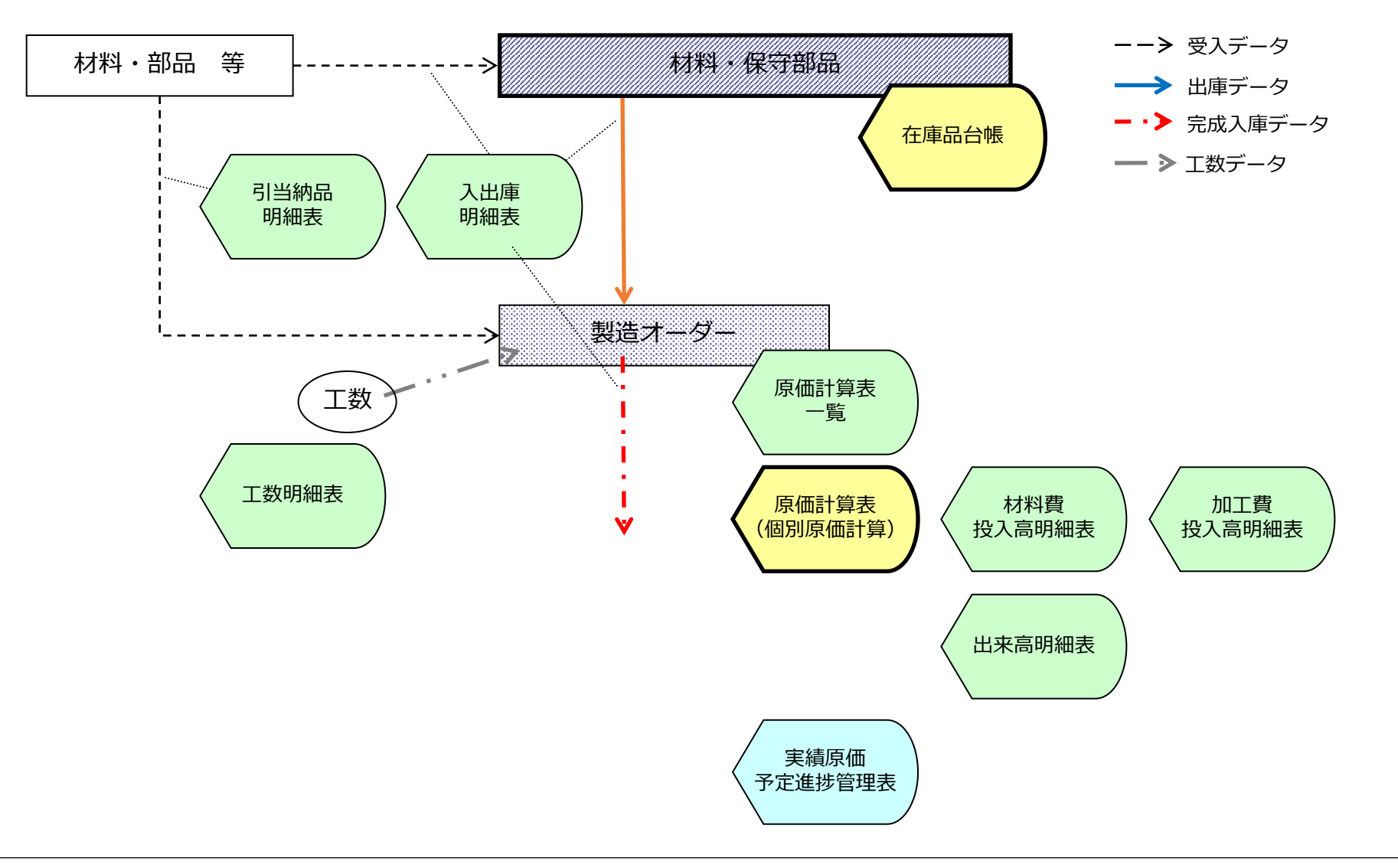

# **画面サンプル:実績原価予定進捗管理表**

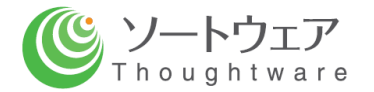

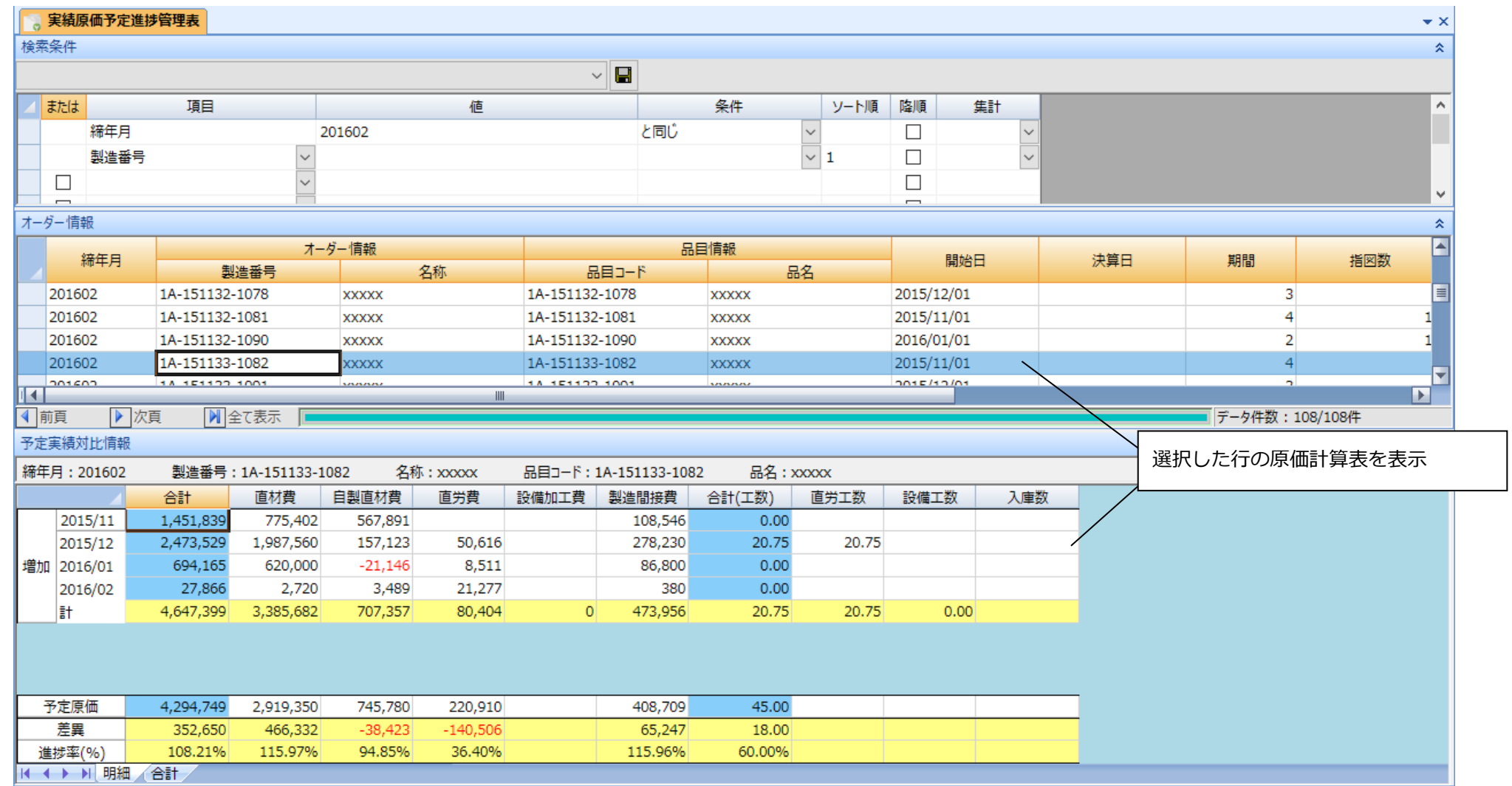

詳しいご説明、ツールのデモを申しつけください。

【本件に関するお問い合わせは下記まで】

#### **ソートウェア株式会社**

〒464-0075 名古屋市千種区内山三丁目18番10号 千種ステーションビル802号室 Tel:052-439-6758 Fax:052-439-6759 担当 三井 江利子